## Einführung in die Informatik I

Kapitel I.1: Voraussetzungen und Konventionen

Prof. Dr. Marcin Grzegorzek

Research Group for Pattern Recognition <www.pr.informatik.uni-siegen.de>

Institute for Vision and Graphics University of Siegen, Germany

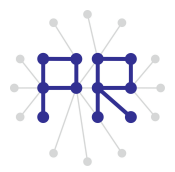

### Dozent, Vorlesung

Prof. Dr.-Ing. Marcin Grzegorzek marcin.grzegorzek@uni-siegen.de

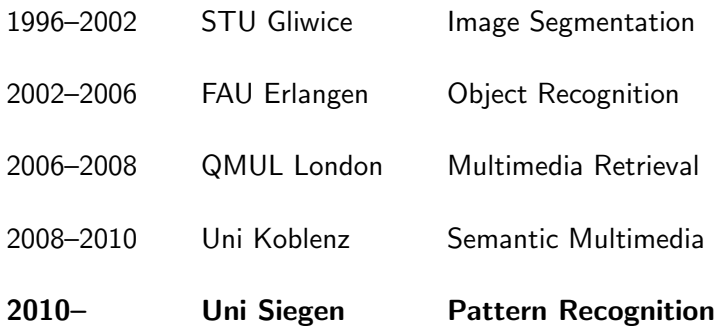

# Dozenten, Übung

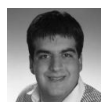

B.Sc. Samy Behrooz

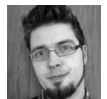

B.Sc. Timm Farkas

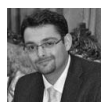

Ramin Kashi

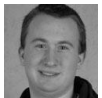

B.Sc. Philipp Meier

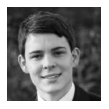

Jonathan Schulte

#### Webseite der Lehrveranstaltung

• Alle Informationen zur Lehrveranstaltung auf der Webseite der Research Group for Pattern Recognition (Department Elektrotechnik und Informatik):

<http://www.pr.informatik.uni-siegen.de>

#### LSF-Seite der Lehrveranstaltung

- LSF-Nr. der Vorlesung: 1110000681
- LSF-Nr. der Übung: 1110000681

```
https://lsf.zv.uni-siegen.de
```
# Ubungsbetrieb

- Prioritäten bei der Anmeldung zur Übung
- Zufallsverteilung der Studierenden in die Gruppen am kommenden Freitag
- Neuanmeldung der Studierenden ohne Zulassung ab kommenden Samstag
- E-Mail mit den Terminen für jede Ubungsgruppe in der KW 43
- Beginn des Übungsbetriebs in der KW 44

## MATLAB

• Die Vorlesung und die Übung am Beispiel des Programmiersystems Matlab: <http://www.mathworks.de>

• Installationsversion von Matlab von ZIMT: <http://www.uni-siegen.de/zimt>

# Prüfung

• Schriftliche Klausur in Einführung in die Informatik I: 1. Prüfungstag (Samstag, den 22. Februar), 8 - 10 Uhr

<http://www.mb.uni-siegen.de/pruefungsamt>

### Inhaltsverzeichnis

#### I. MATLAB-Einführung

- $\blacktriangleright$  1. Voraussetzungen und Konventionen
	- 2. Variablen und arithmetische Ausdrücke
	- 3. Automatisierungen von Berechnungen
	- 4. Logische Ausdrücke
	- 5. Verzweigungen
	- 6. Schleifen
	- 7. Fehlersuche in Programmen
	- 8. Funktionen
	- 9. Arbeitsweise von Funktionen
	- 10. Vektoren
	- 11. Matrizen

## Inhaltsverzeichnis II

#### II. Algorithmen

- 1. Suchen
- 2. Spezielle Suchalgorithmen
- 3. Sortieren
- 4. Rekursion und Quicksort

#### Die ersten Schritte mit Matlab

#### <http://www.mathworks.de/support>

#### <http://www.mathworks.de/de/help>

<http://www.mathworks.de/de/help/matlab>